# TUTORIAL PARA LA INSCRIPCIÓN EN LAS CARRERAS POPULARES

#### Clikea en carreras populares

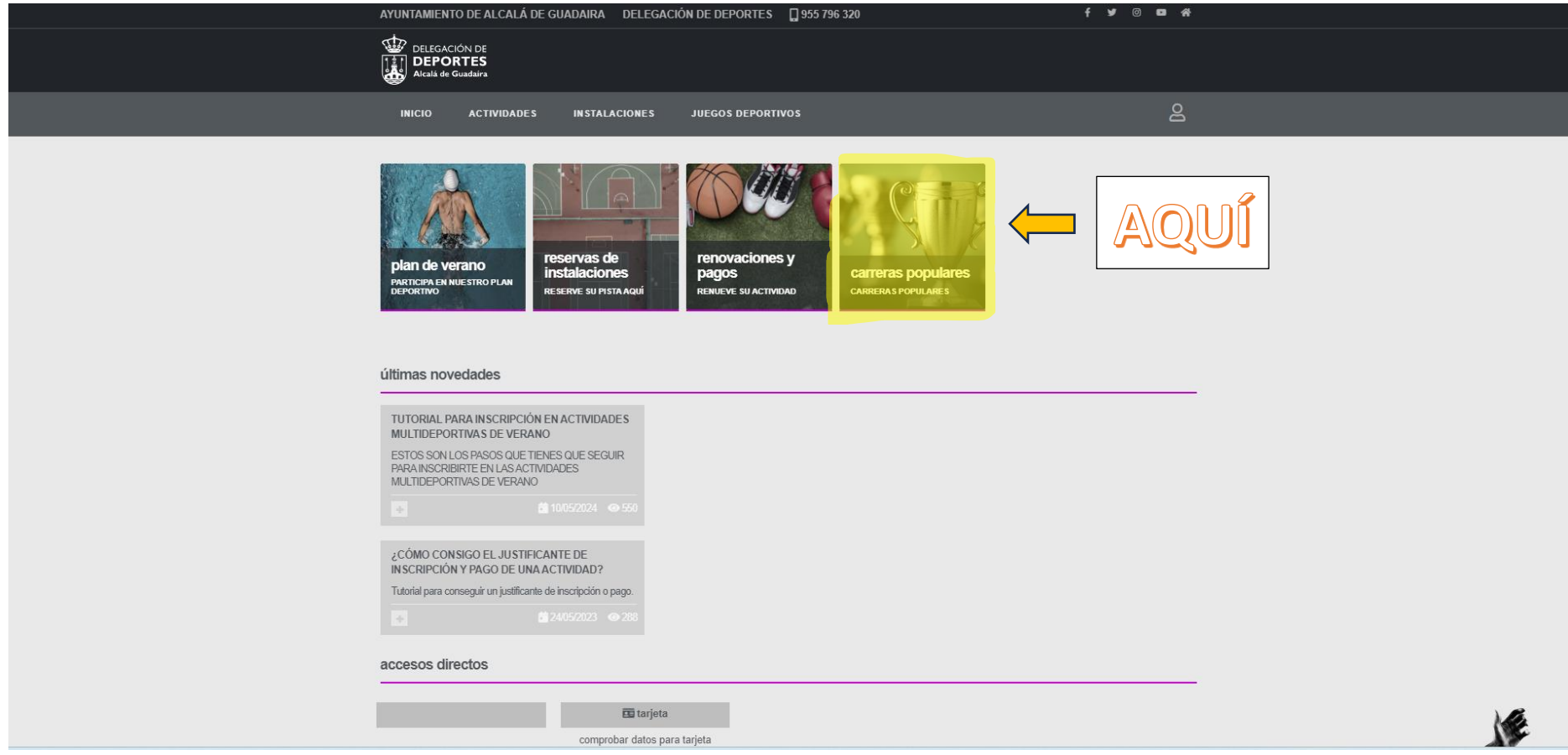

#### Pulsa en carrera popular nocturna

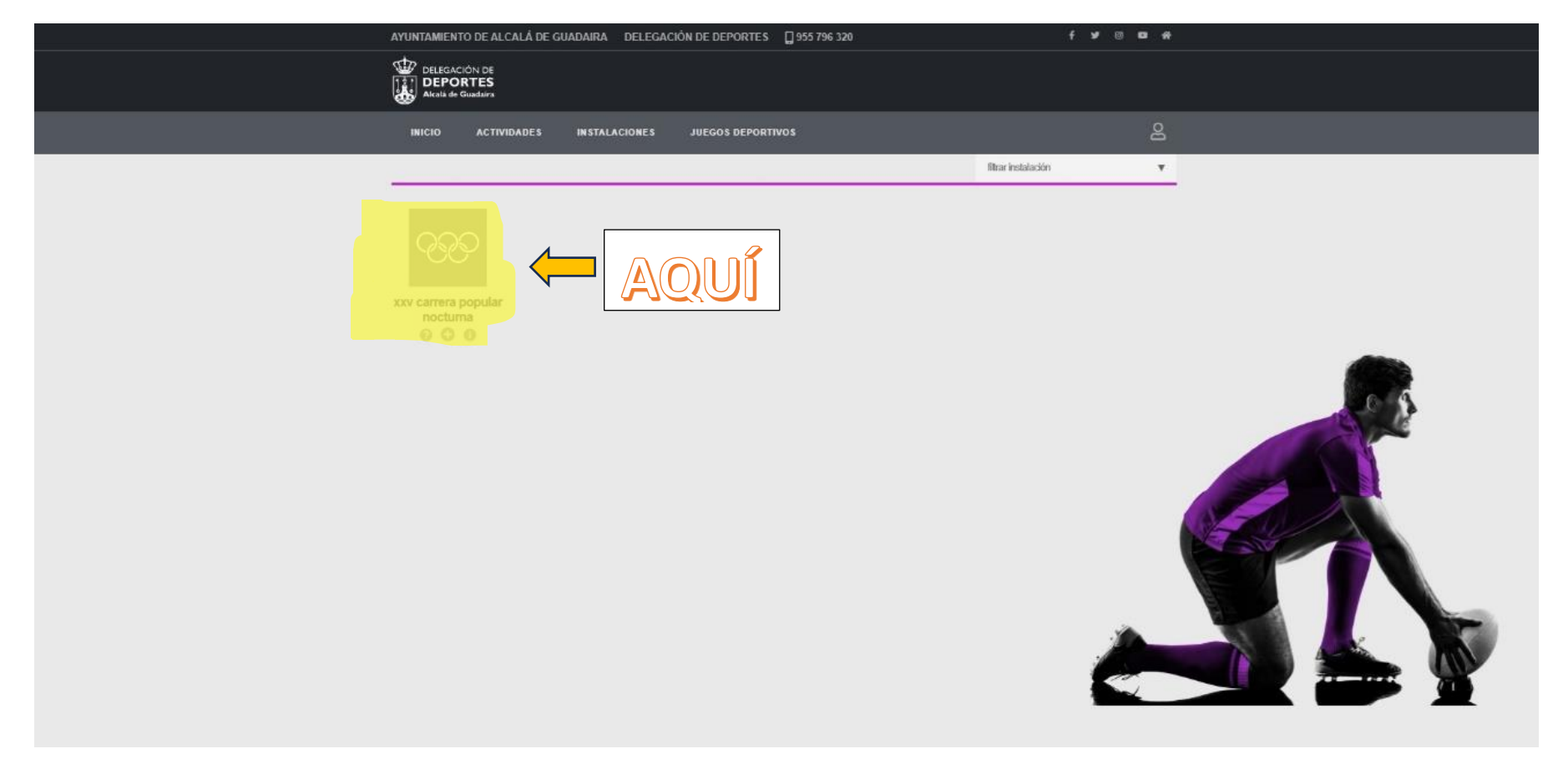

#### Pica en inscripción

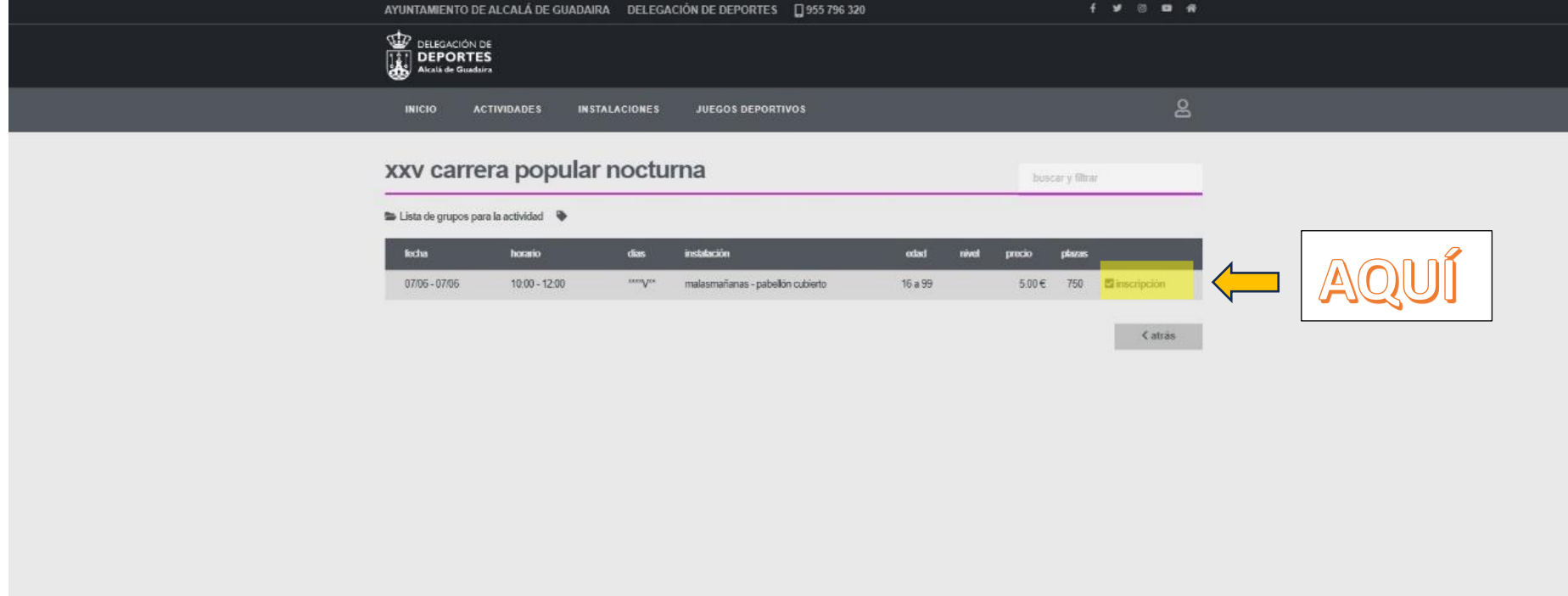

## Elige si quieres inscripción individual o por grupos

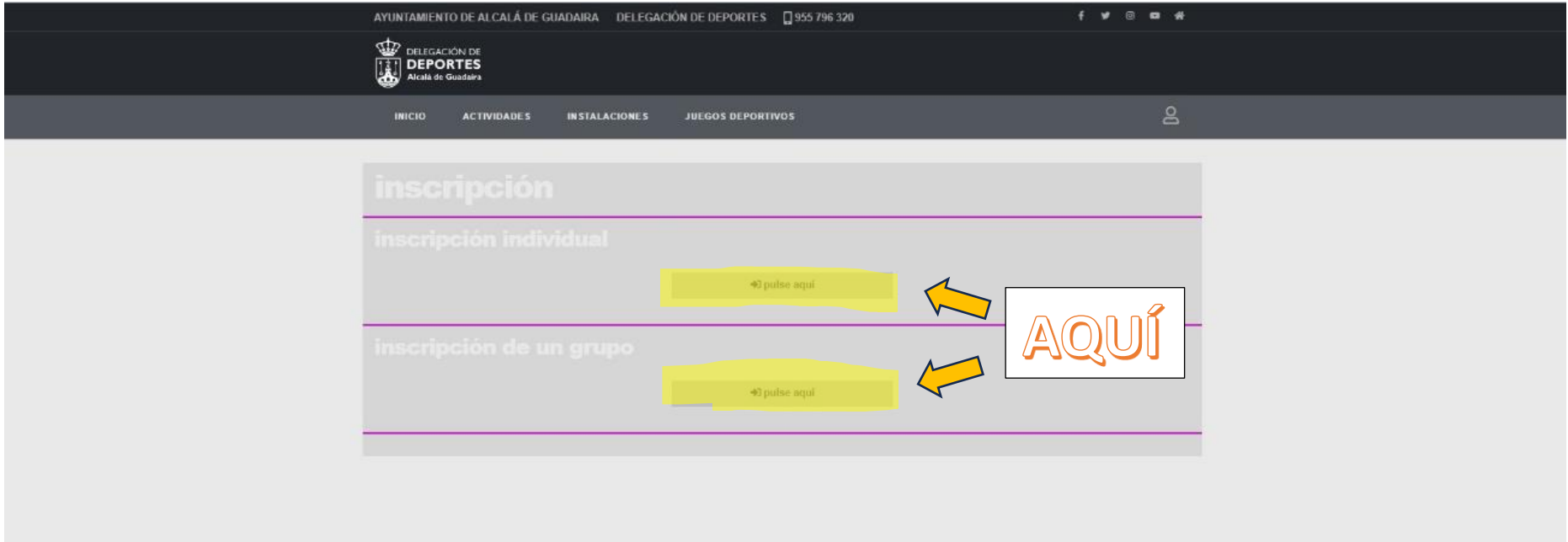

Clikea en una de las dos opciones, si conoces el código de usuario y la contraseña o si no

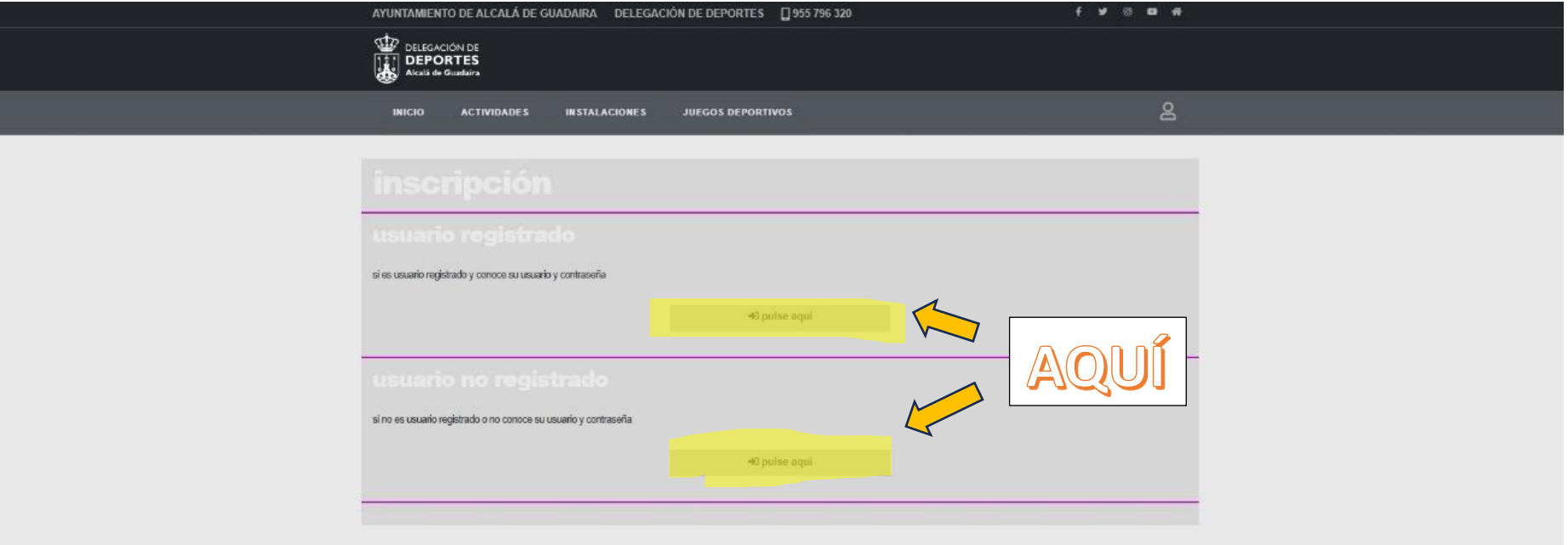

### En cualquiera de los dos casos rellena los campos y dale a continuar

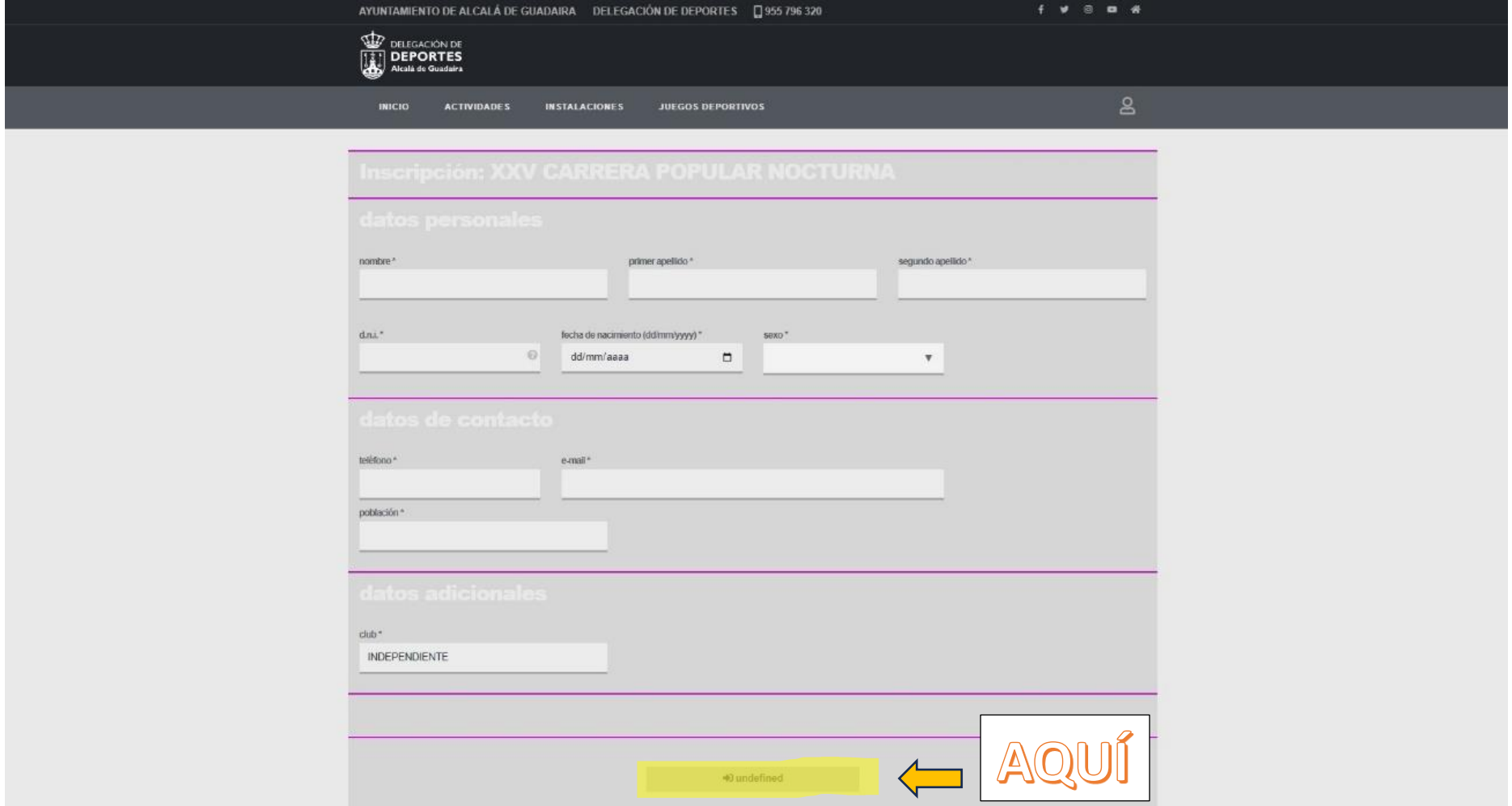

Elegimos el modo de pago (ES OBLIGATORIO)

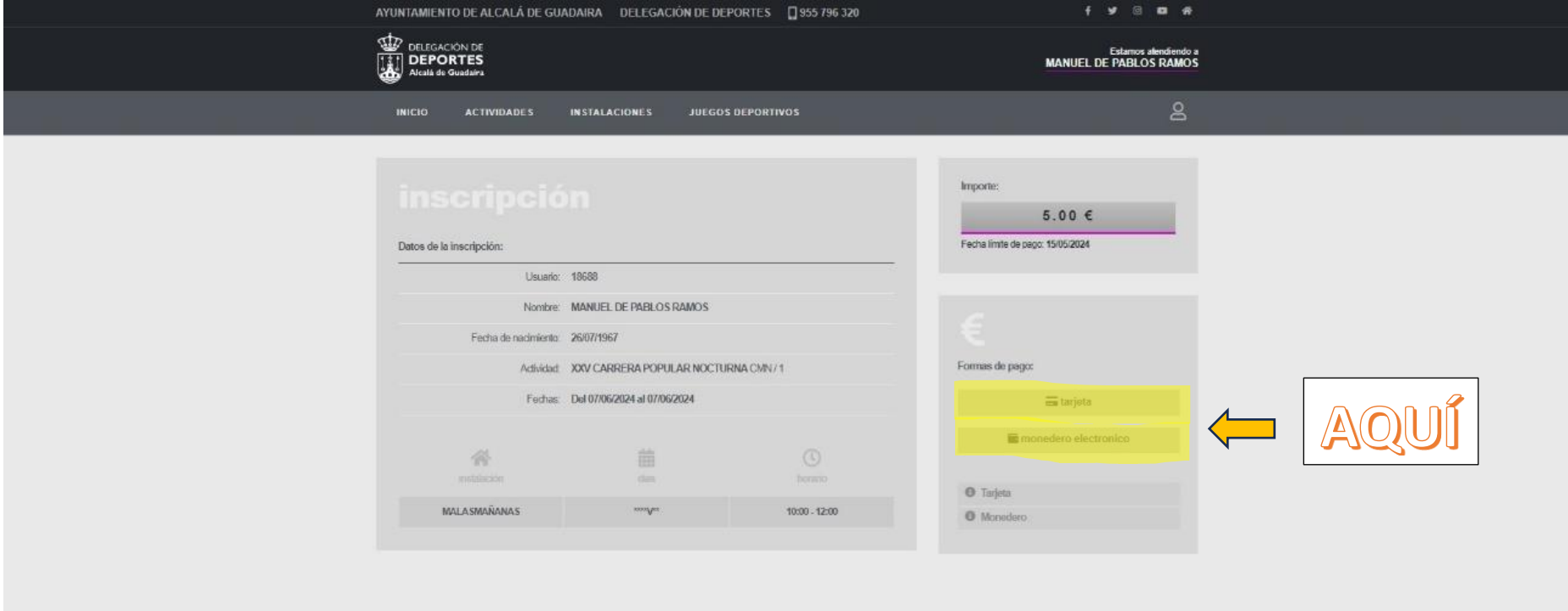

Realiza el pago es obligatorio, si no, no será efectiva la inscripción y la reserva causará baja

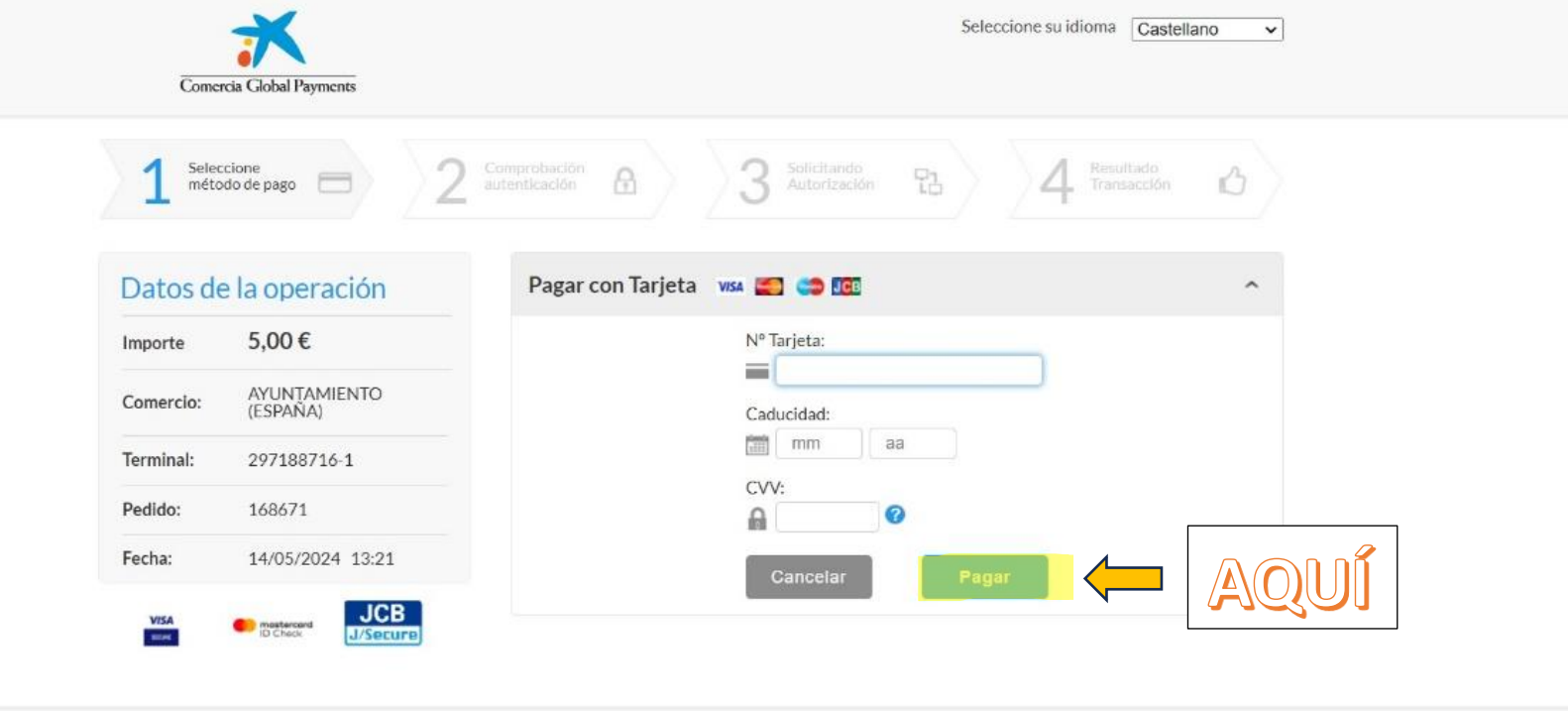

Powered by Redsýs (c) 2024 Redsys Servicios de Procesamiento, SL - Todos los derechos reservados.